Contents

# **Contents**

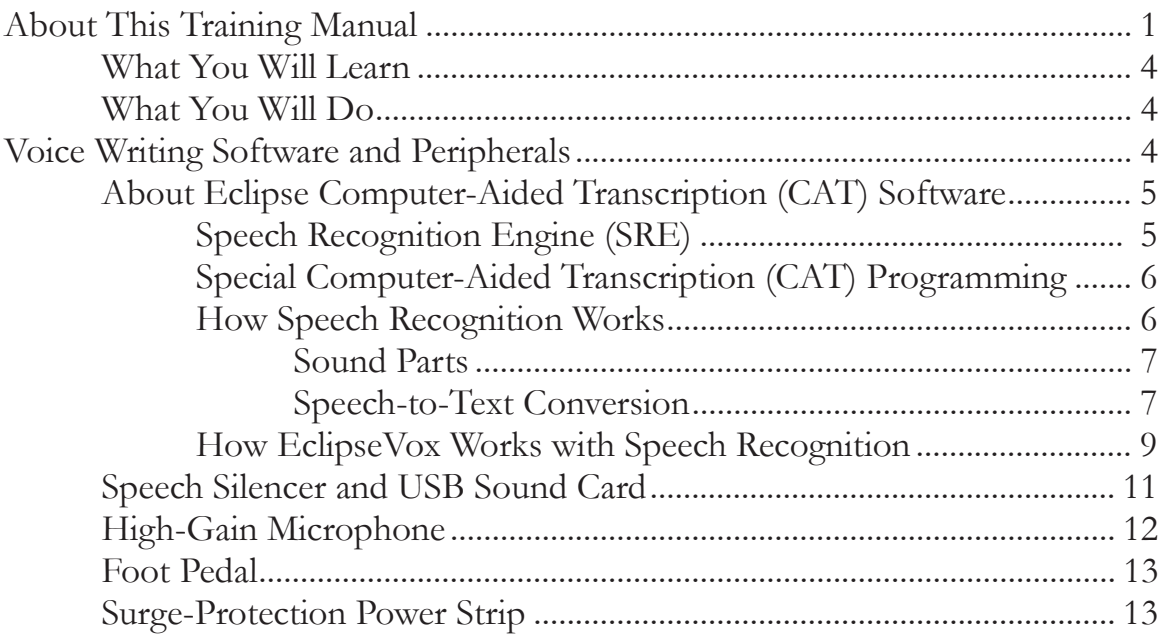

### Chapter 2: Dictation Techniques............................ 15

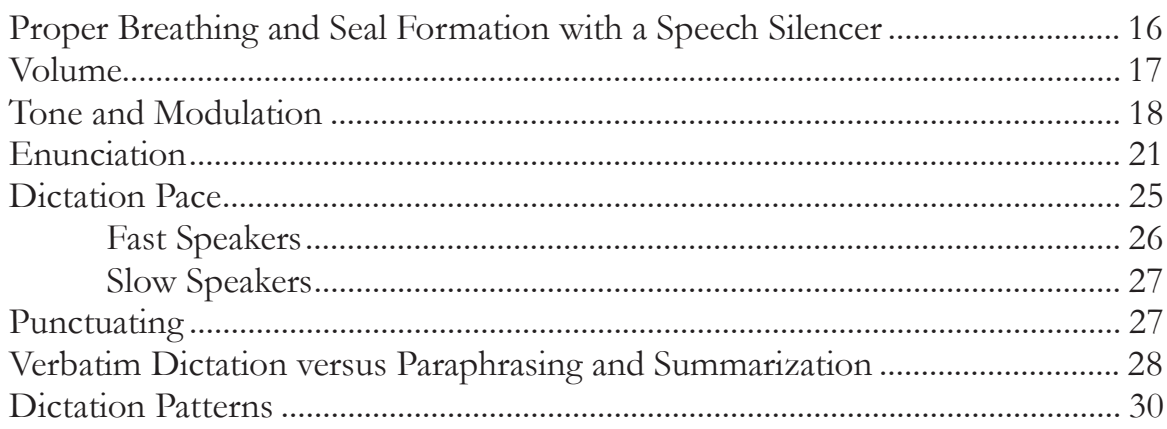

## Chapter 3: Voice Writing Theory ............................. 33

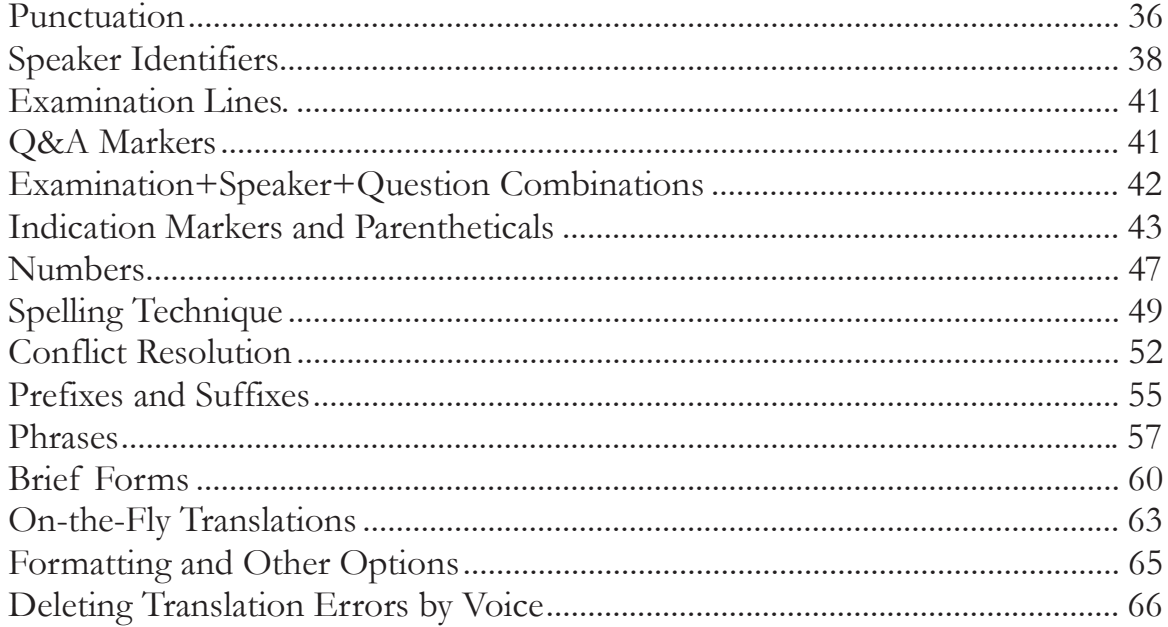

## 

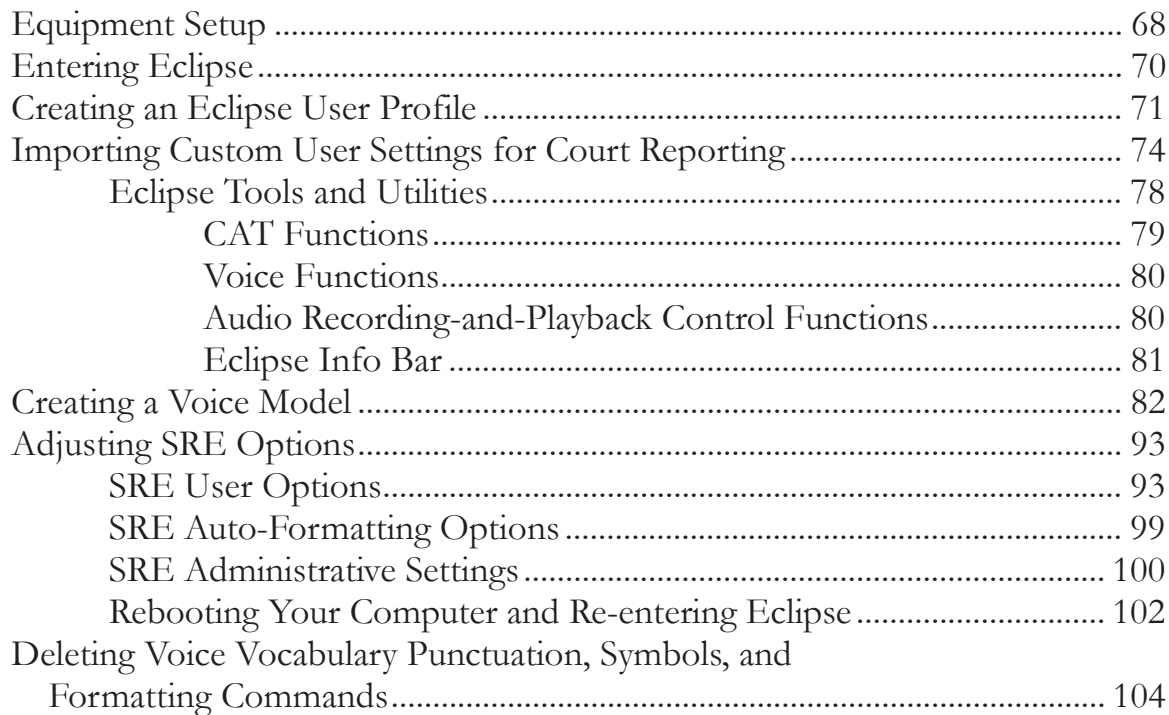

### **Chapter 4: Getting Started (Continued)**

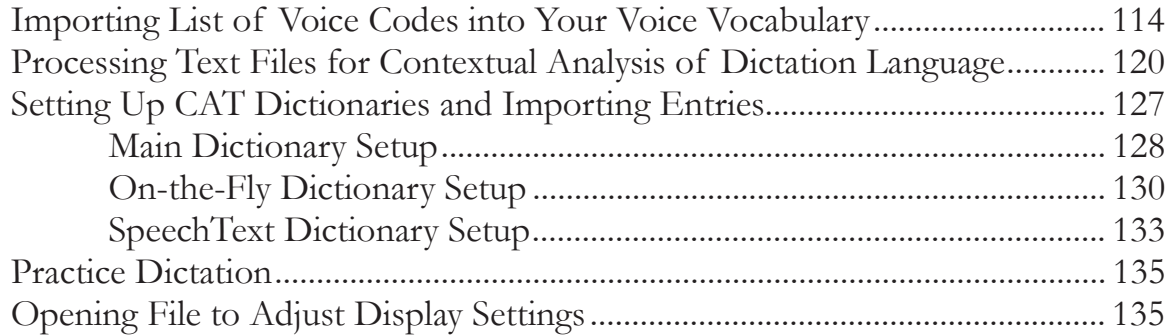

## Chapter 5: Document Setup ................................. 137

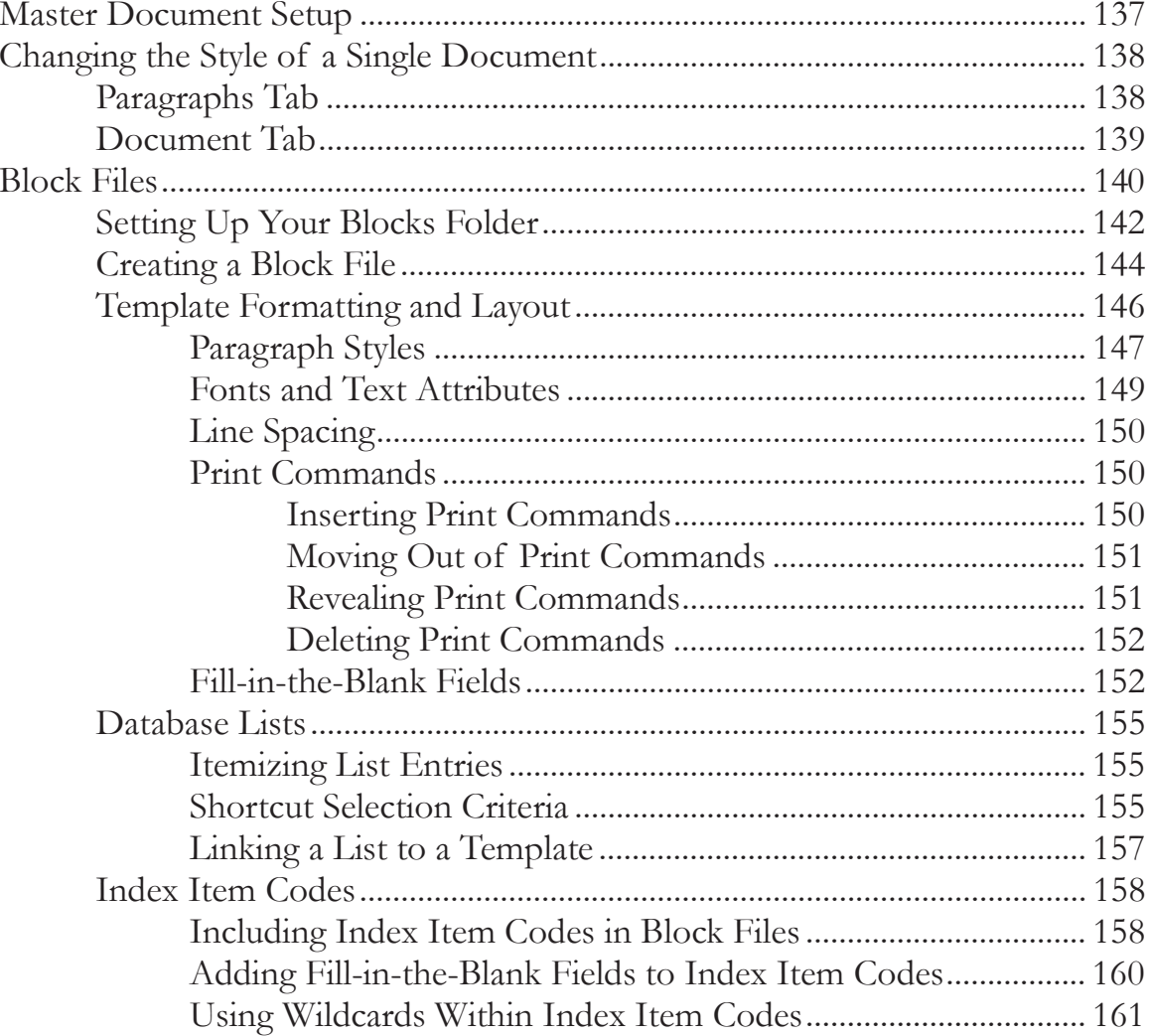

## **Chapter 6: Voice Vocabulary and CAT Dictionaries ... 163**

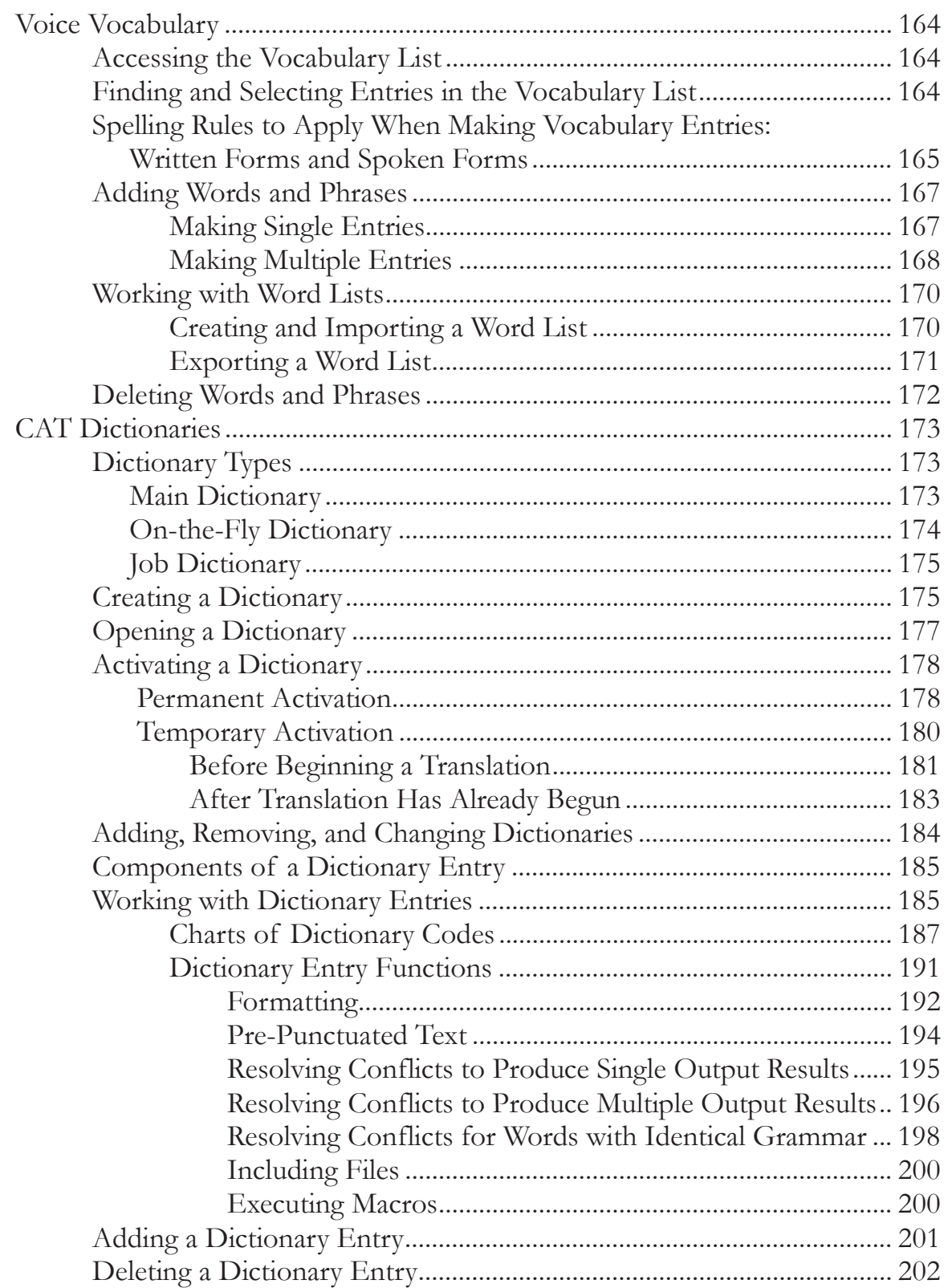

#### **Contents**

#### *Chapter 6: Voice Vocabulary and CAT Dictionaries (Continued)*

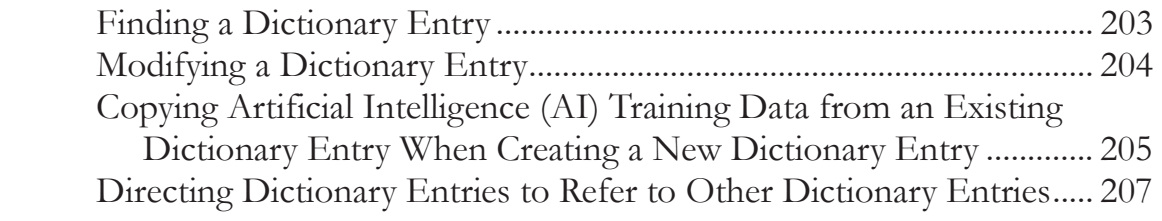

### **Chapter 7: Improving Accuracy ........................... 209**

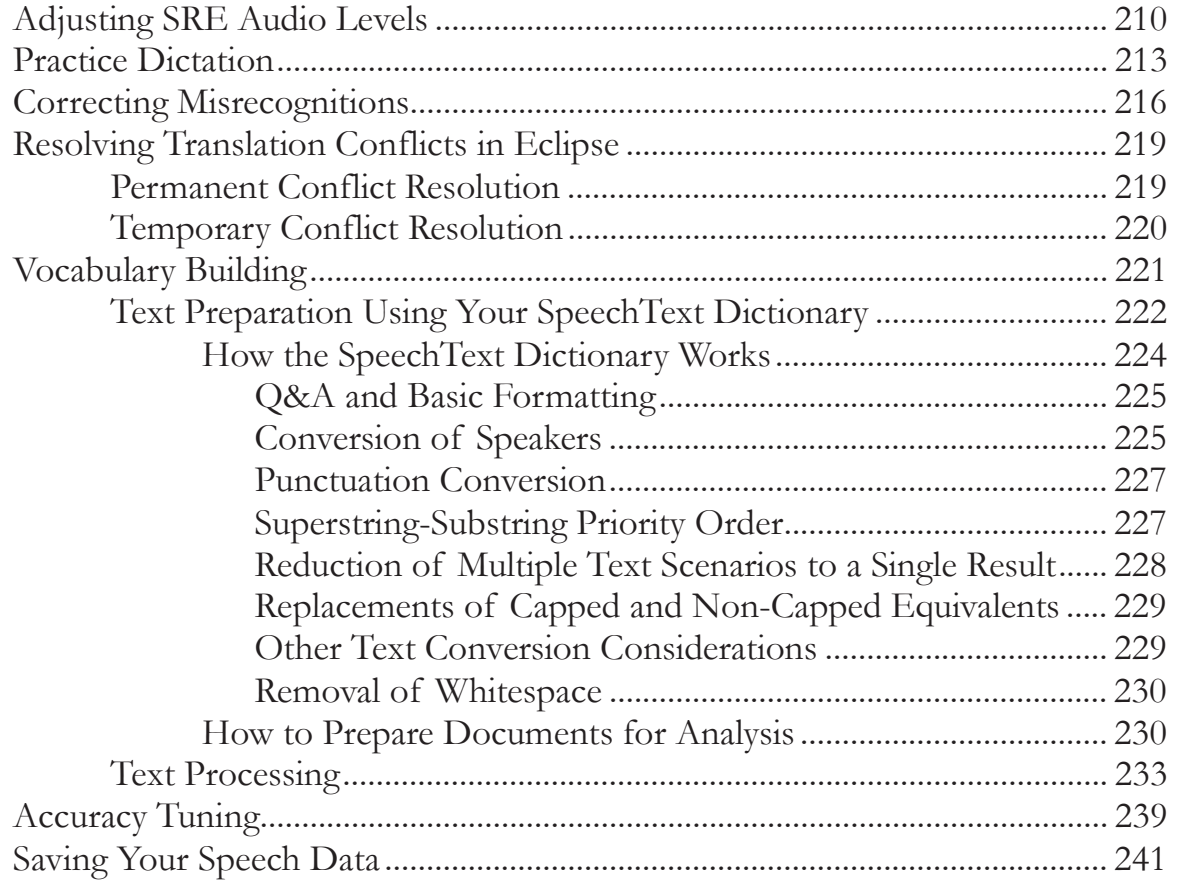

### **Chapter 8: Realtime Reporting Procedures ............. 243**

**\_\_\_\_\_\_\_\_\_\_\_\_\_\_\_\_\_\_\_\_\_\_\_\_\_\_\_\_\_\_\_\_\_\_\_\_\_\_\_\_\_\_\_\_\_\_\_\_\_\_\_\_\_\_\_\_\_\_\_\_\_\_\_\_\_\_\_\_\_\_** 

**\_\_\_\_\_\_\_\_\_\_\_\_\_\_\_\_\_\_\_\_\_\_\_\_\_\_\_\_\_\_\_\_\_\_\_\_\_\_\_\_\_\_\_\_\_\_\_\_\_\_\_\_\_\_\_\_\_\_\_\_\_\_\_\_\_\_\_\_\_\_** 

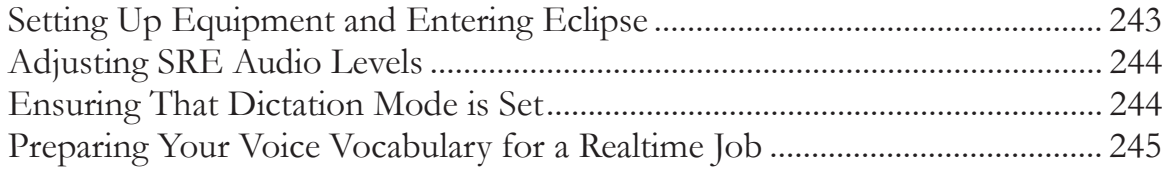

#### Contents

### *Chapter 8: Realtime Reporting Procedures (Continued)*

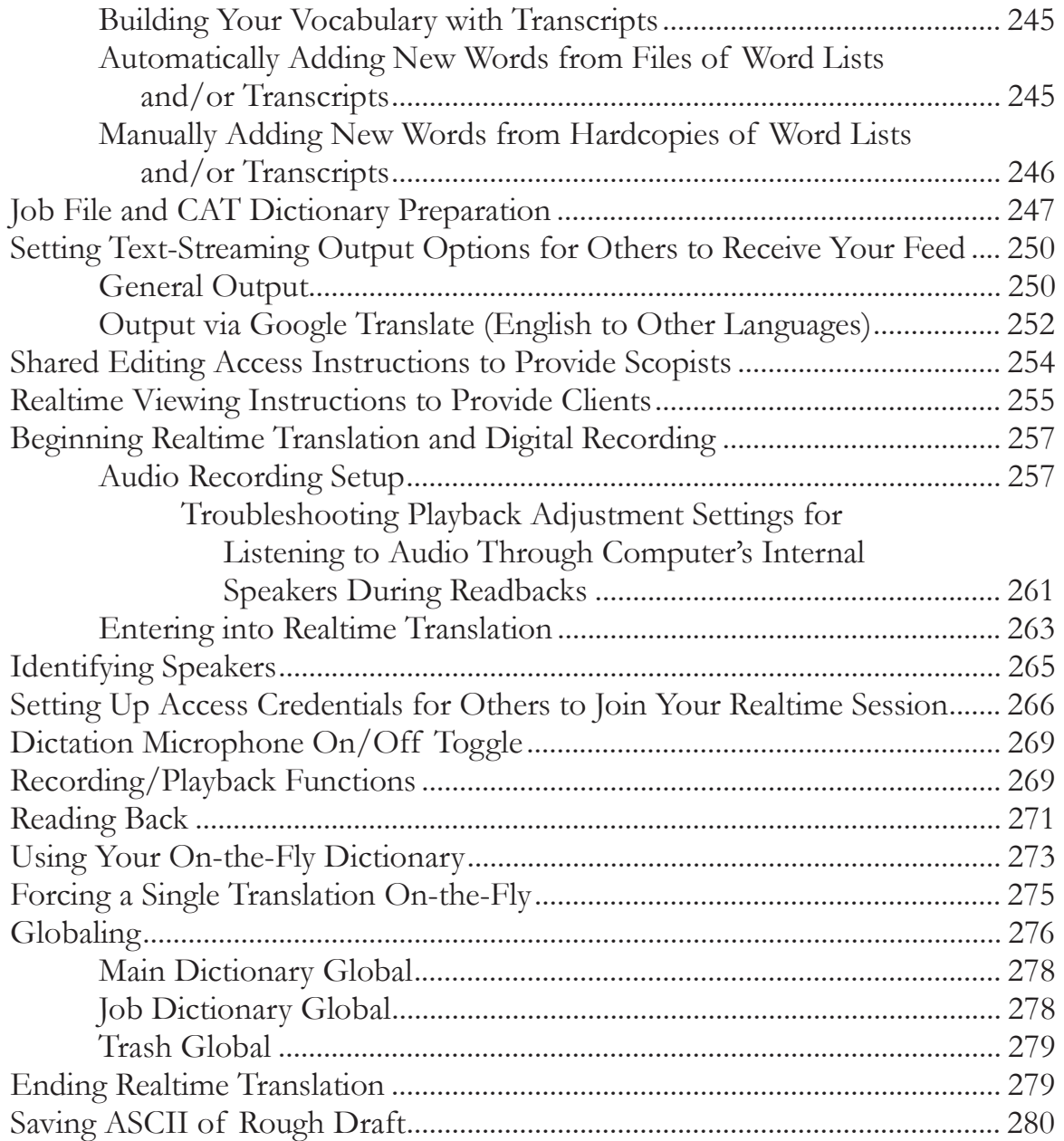

### **Chapter 9: Editing Functions .............................. 281**

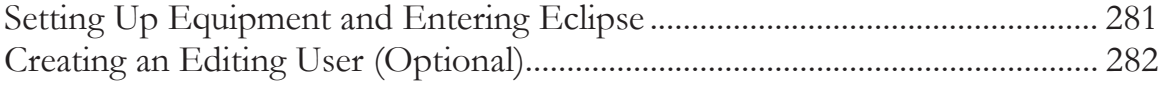

**\_\_\_\_\_\_\_\_\_\_\_\_\_\_\_\_\_\_\_\_\_\_\_\_\_\_\_\_\_\_\_\_\_\_\_\_\_\_\_\_\_\_\_\_\_\_\_\_\_\_\_\_\_\_\_\_\_\_\_\_\_\_\_\_\_\_\_\_\_\_** 

### *Chapter 9: Editing Functions (Continued)*

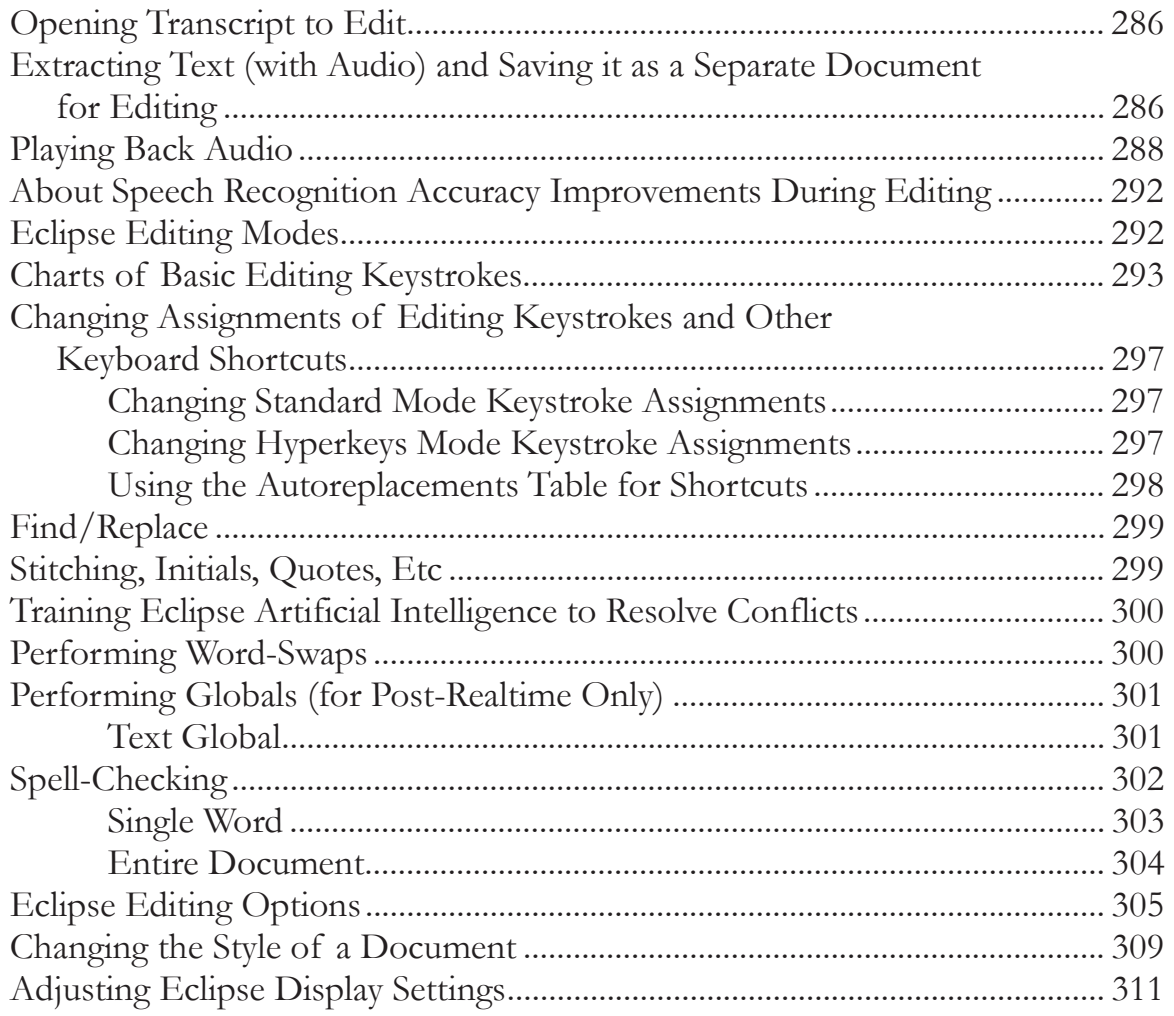

## **Chapter 10: Transcript Production ....................... 313**

**\_\_\_\_\_\_\_\_\_\_\_\_\_\_\_\_\_\_\_\_\_\_\_\_\_\_\_\_\_\_\_\_\_\_\_\_\_\_\_\_\_\_\_\_\_\_\_\_\_\_\_\_\_\_\_\_\_\_\_\_\_\_\_\_\_\_\_\_\_\_** 

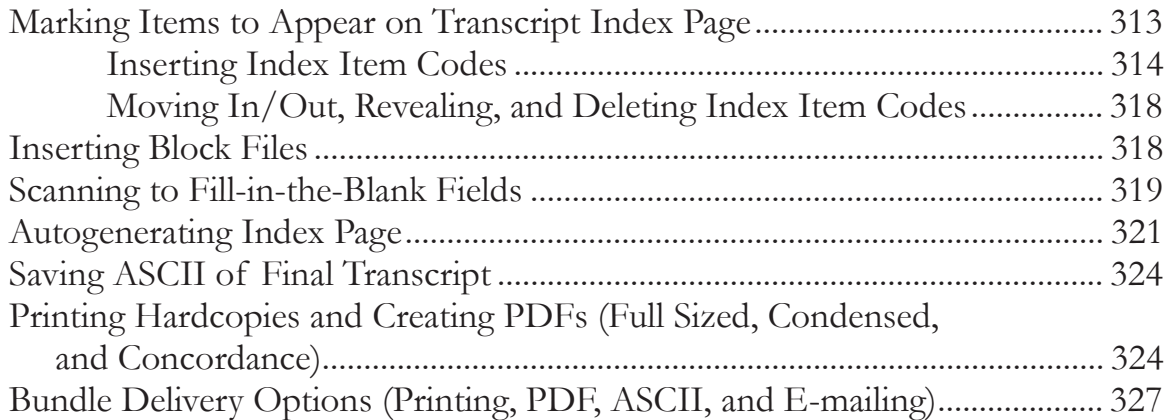

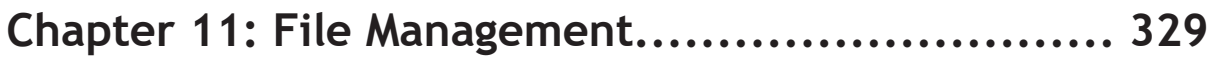

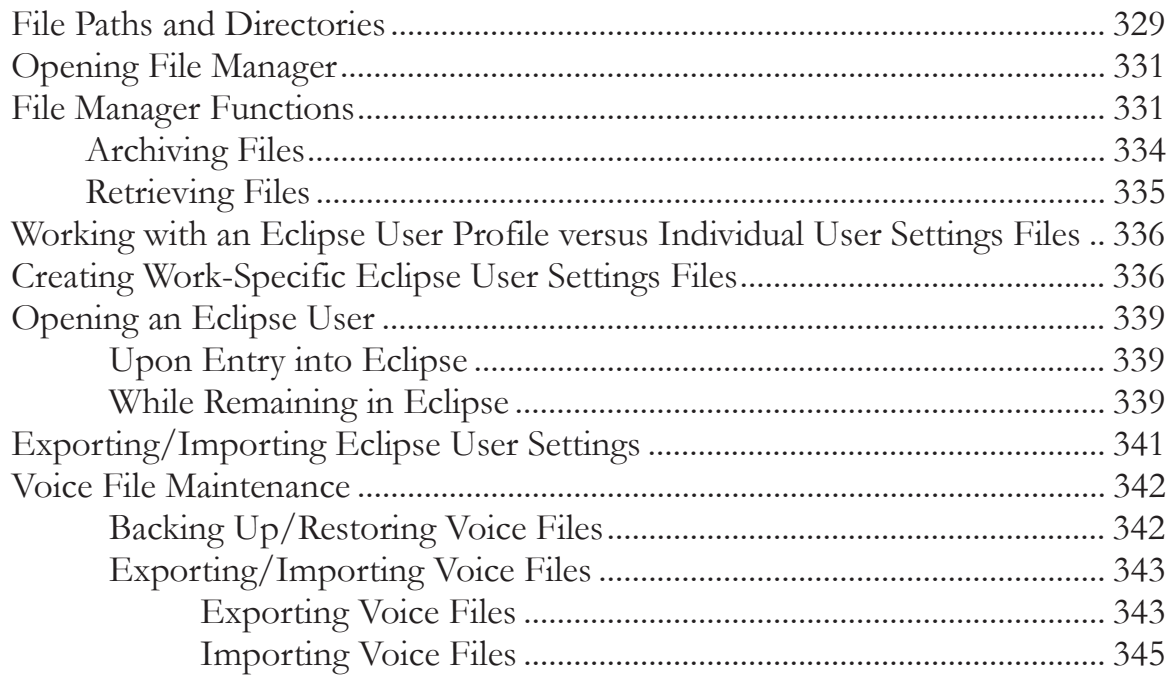

## Appendix A: Basic Keystrokes..........................347

![](_page_7_Picture_17.jpeg)

## 

![](_page_7_Picture_18.jpeg)

![](_page_8_Picture_92.jpeg)

![](_page_8_Picture_93.jpeg)

## *Appendix D: Voice+CAT Adjustment Options* **.......... 387**

![](_page_8_Picture_94.jpeg)